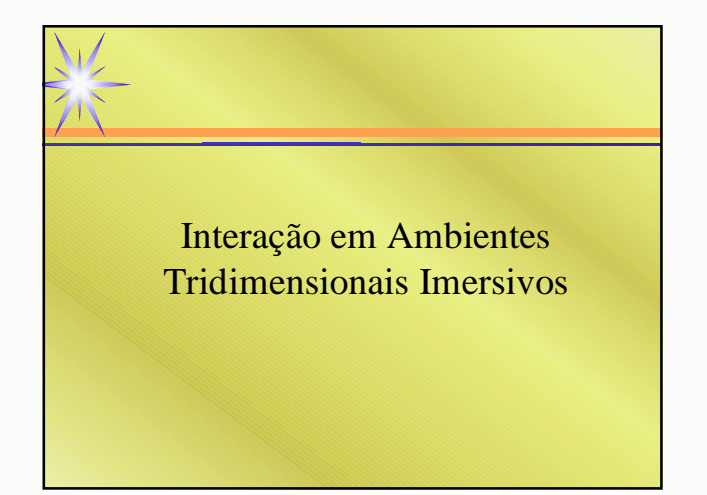

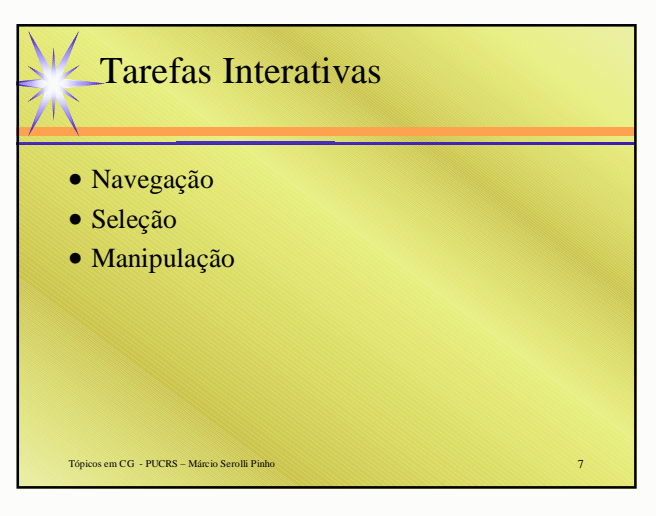

### Parâmetros do Processo Interativo

- Densidade de objetos existentes na região do objeto alvo
- Distância até o objeto-alvo
- Tamanho do objeto-alvo
- Oclusão do objeto-alvo
- Número de objetos a ser selecionado
- Graus de liberdade do movimento

#### Tópicos em CG - PUCRS – Márcio Serolli Pinho 10

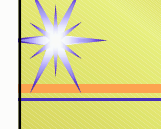

### Interação em Ambientes Tridimensionais Imersivos

Navegação

## Categorias de Navegação

#### • Navegação Exploratória

- Sem destino específico
- Útil para conhecer o ambiente
- Navegação de Busca
	- Com objetivo de assumir uma nova posição ou chegar ao um objeto-alvo
- Navegação de Manobra
	- Reposicionamento para realização de uma tarefa

#### Tópicos em CG - PUCRS – Márcio Serolli Pinho 12

## Técnicas de Navegação

- Movimento físico
	- Não requer um novo aprendizado
	- Facilita a manutenção de um modelo mental do ambiente
	- Espaço limitado **tecnologia de rastreamento** utilizada

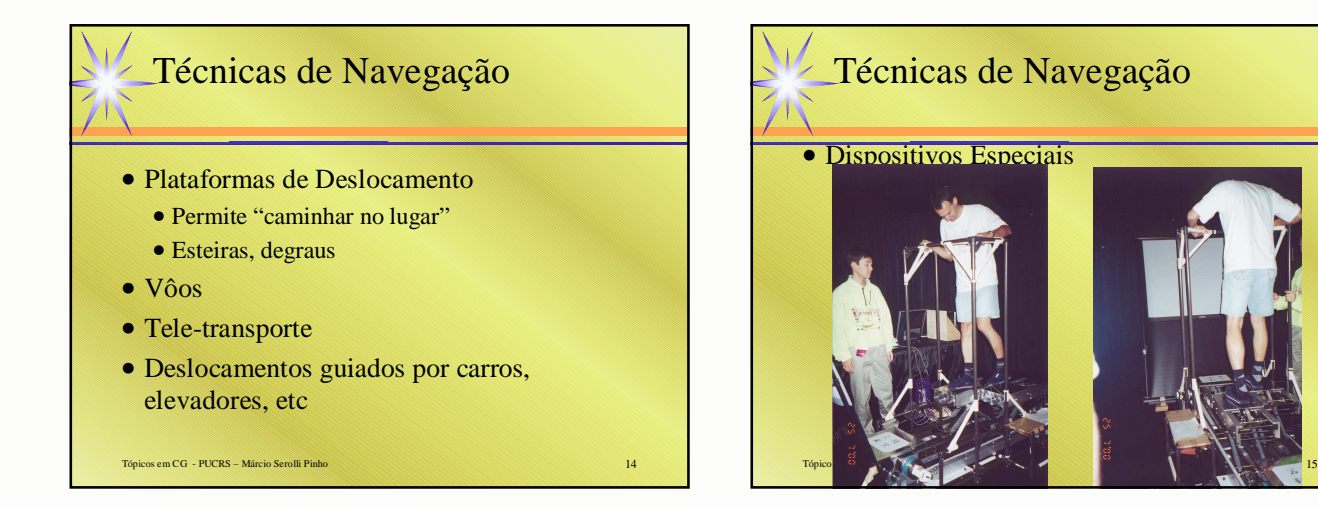

### Navegação em Ambientes Imersivos

- Técnicas de Deslocamento
	- Mudar de posição
- Técnicas de *Wayfinding*
	- Encontrar o caminho correto até um certo objetivo (local ou objeto)
- Componentes do Processo de Navegação
	- Direção do Movimento
	- Velocidade do Movimento
- Tópicos em CG PUCRS Márcio Serolli Pinho 16

### Controle da Direção do Movimento

• Controle com a mão

Tópicos em CG - PUCRS – Márcio Serolli Pinho 17

- O usuário "aponta" a direção a ser seguida
- Grande flexibilidade de movimentação
- Controle "fino" da direção

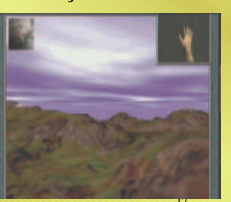

### Controle da Direção do Movimento

- Controle com a mão
	- Pode causar fadiga no braço do usuário
	- Pode causar confusão entre navegação e manipulação
	- A resolução das direções pode ser elevada demais

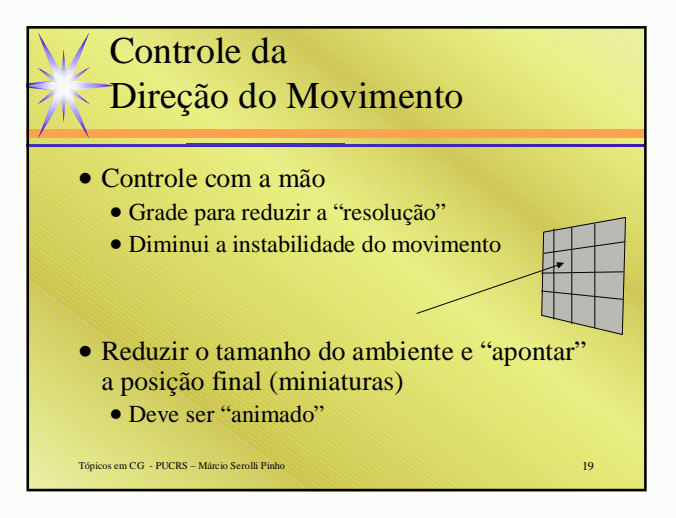

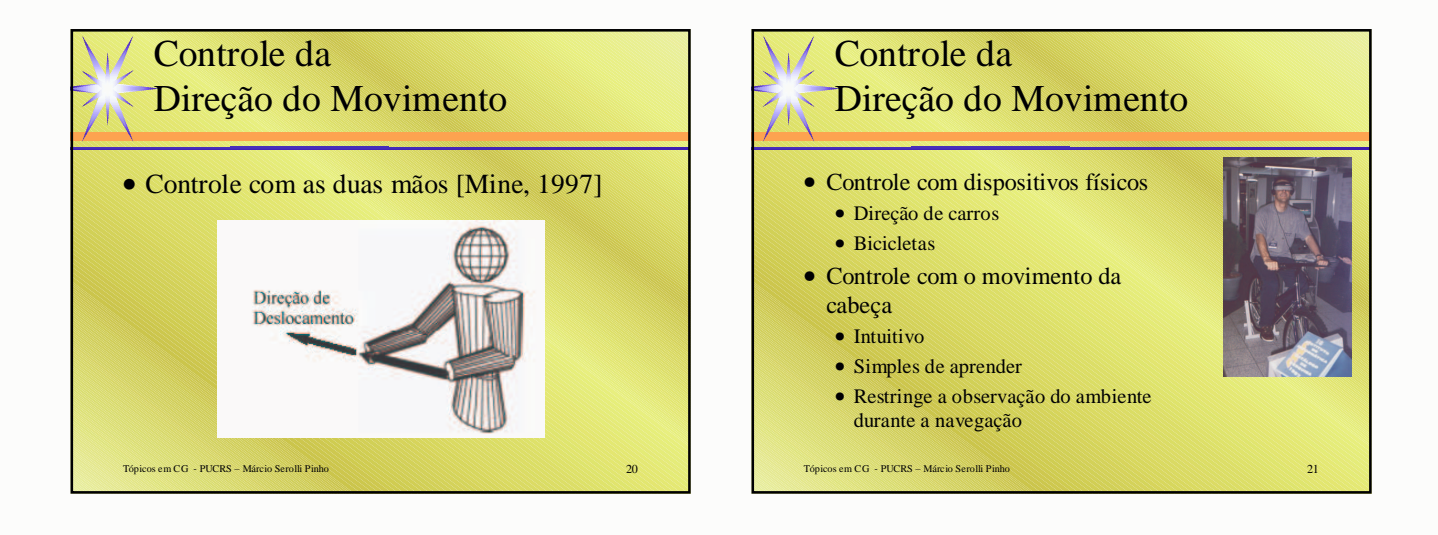

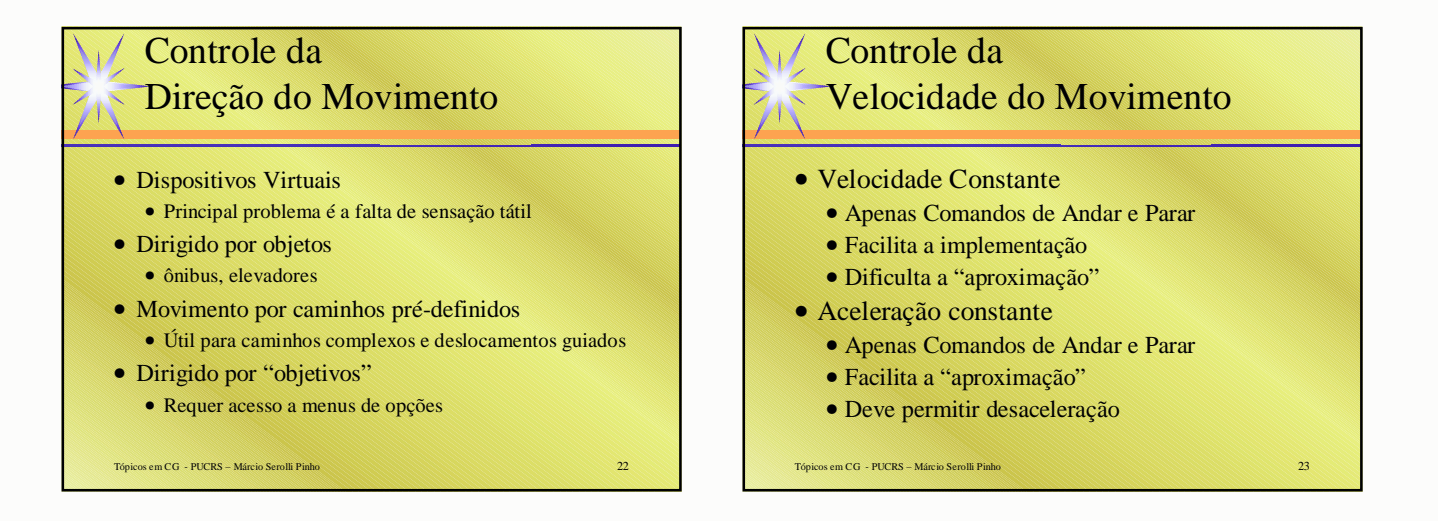

### Controle da Velocidade do Movimento

#### • Controle com a mão

- Distância entre a mão e o corpo
- Controle linear

• Controle por zonas

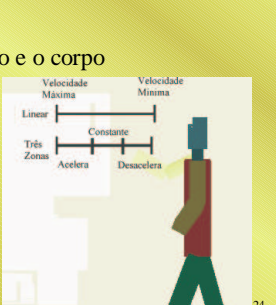

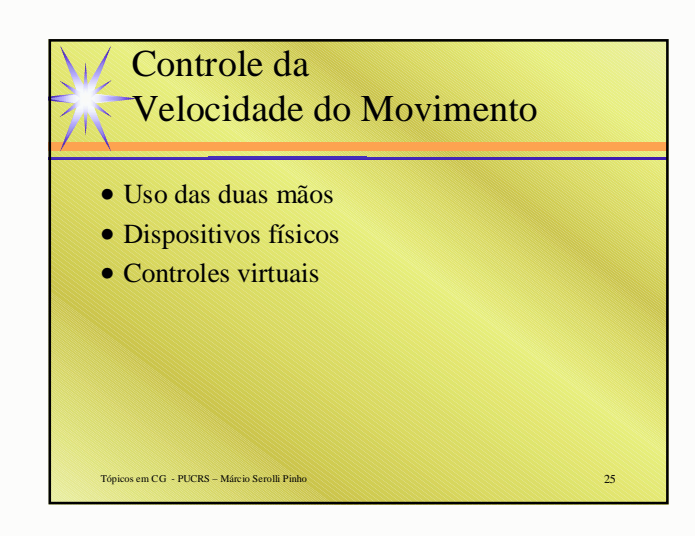

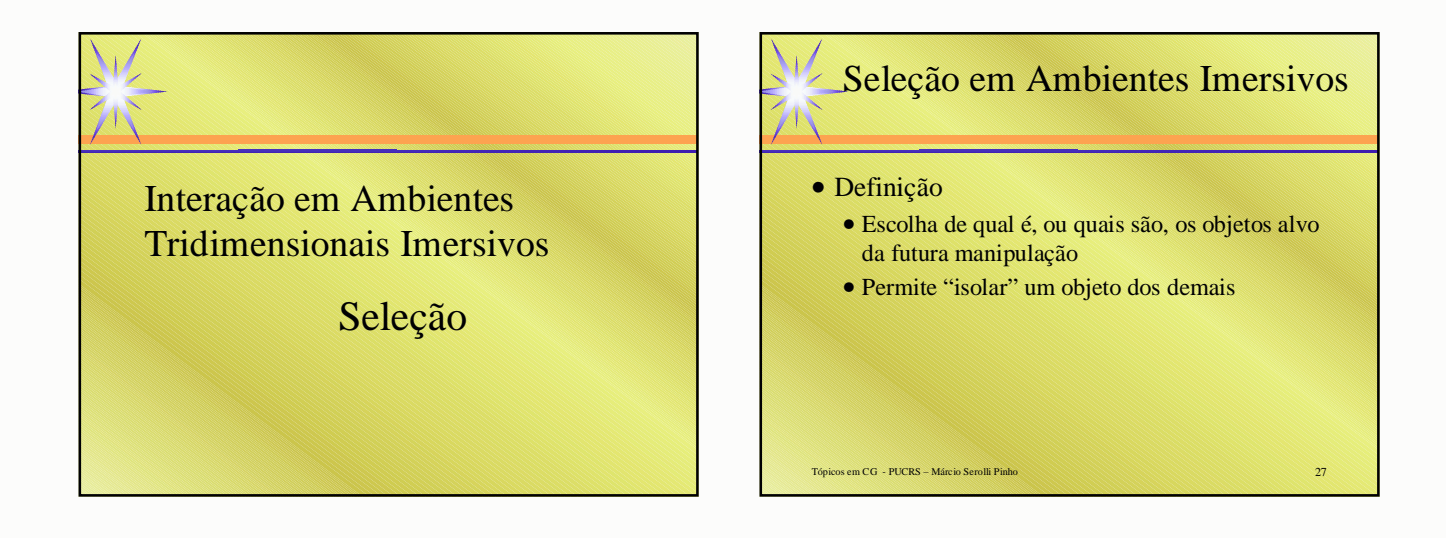

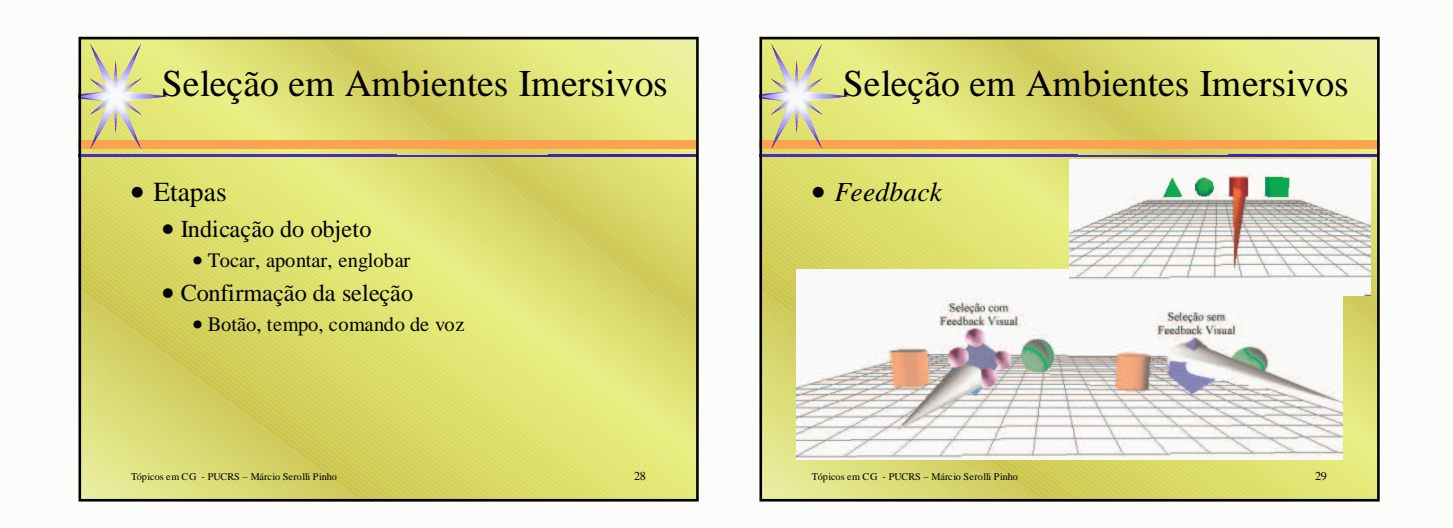

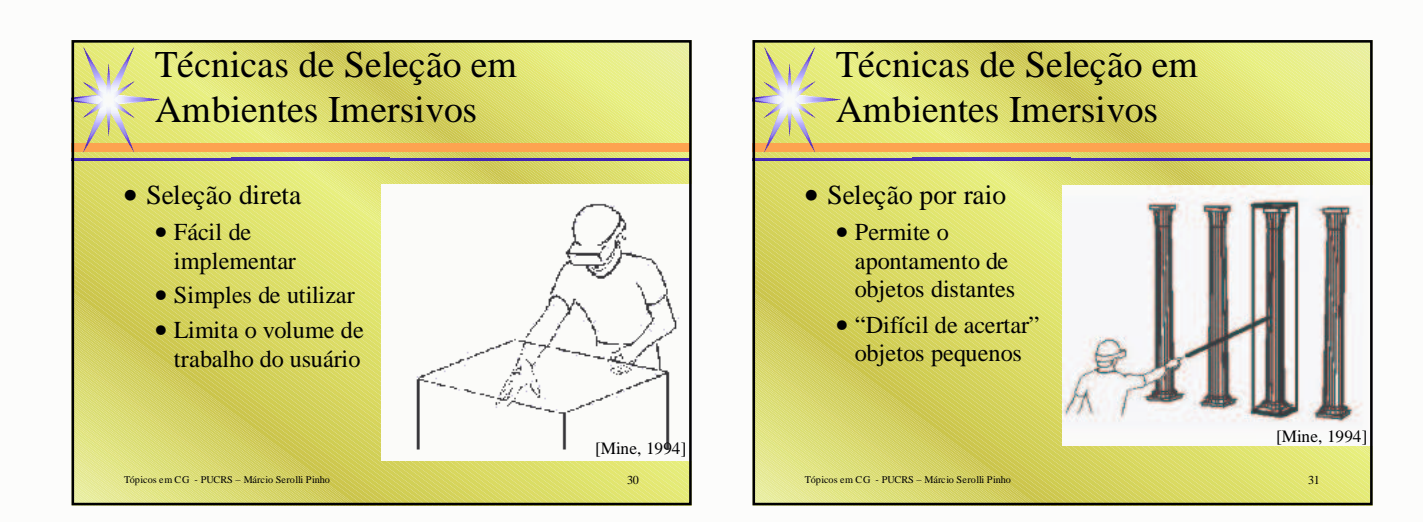

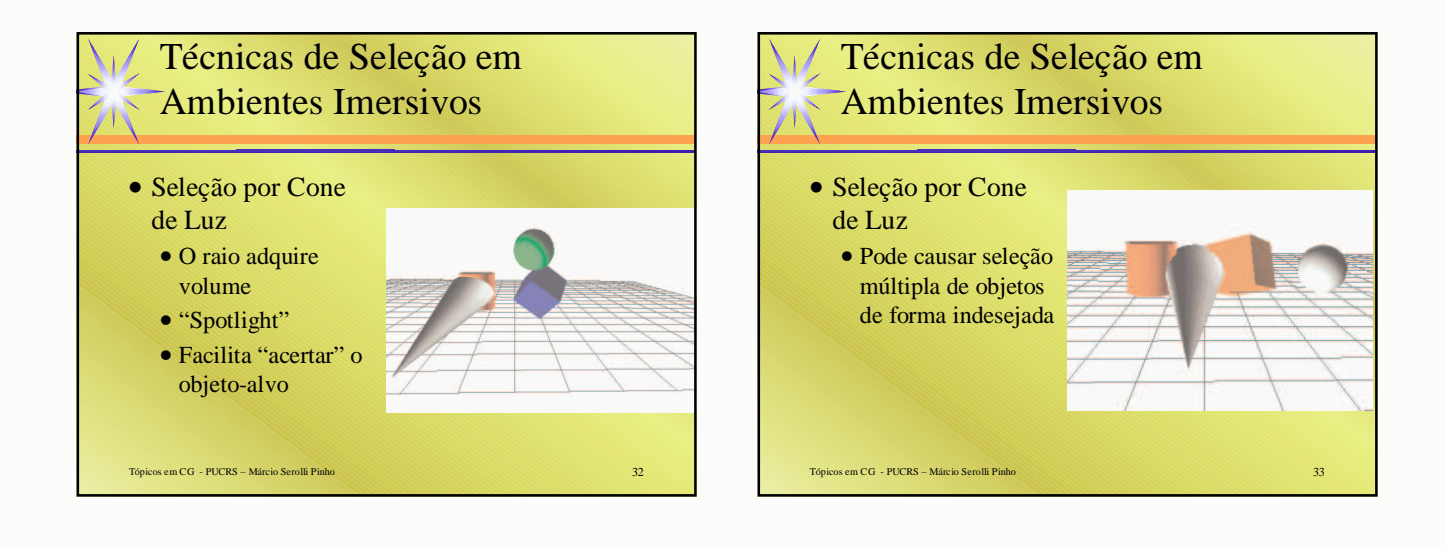

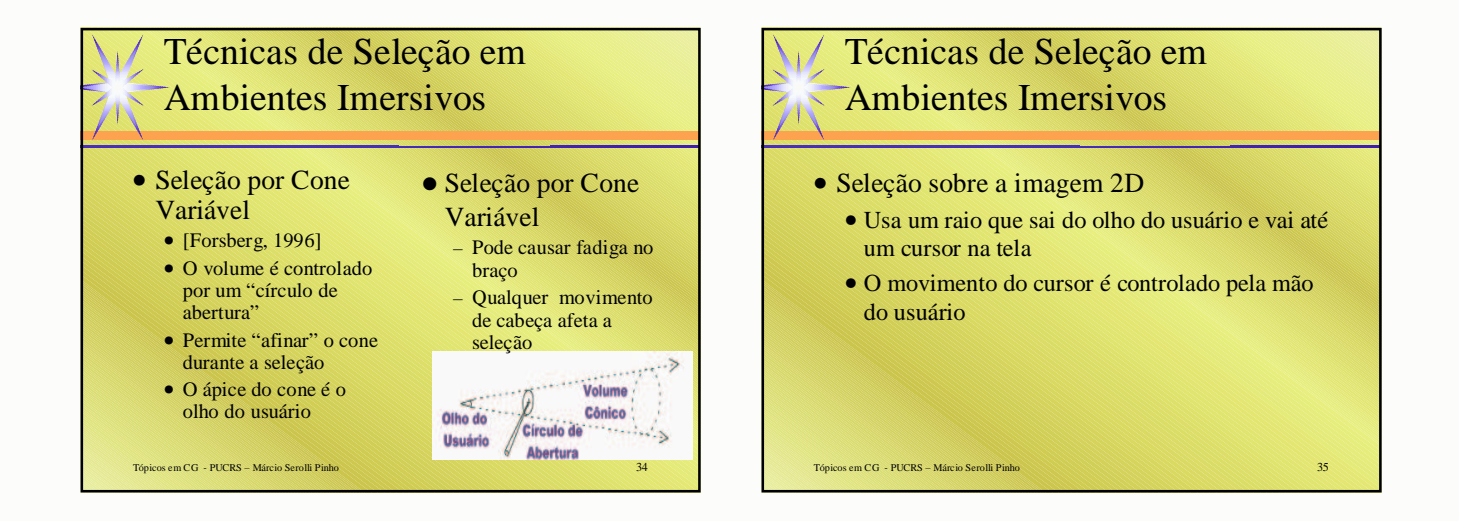

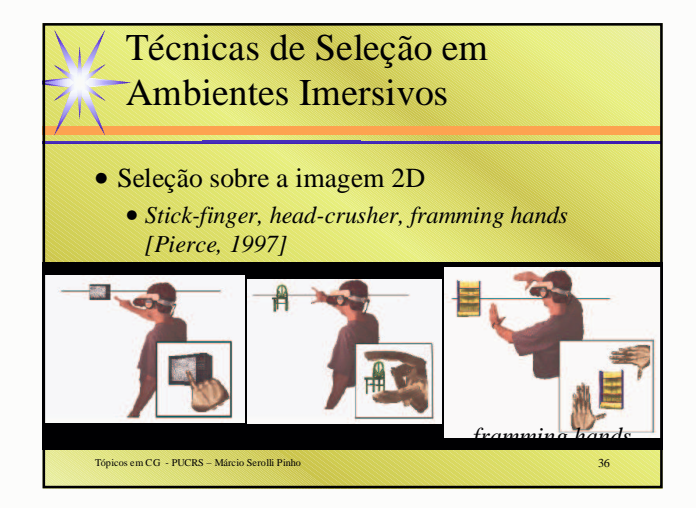

### Técnicas de Seleção em Ambientes Imersivos

- Seleção por Comandos de voz
	- As mãos podem ficar livres para outras tarefas
	- O usuário devem lembrar "o nome" dos objetos
- Seleção por Lista de Objetos
	- Deve haver suporte a menus

Tópicos em CG - PUCRS – Márcio Serolli Pinh

• O usuário devem lembrar "o nome" dos objetos

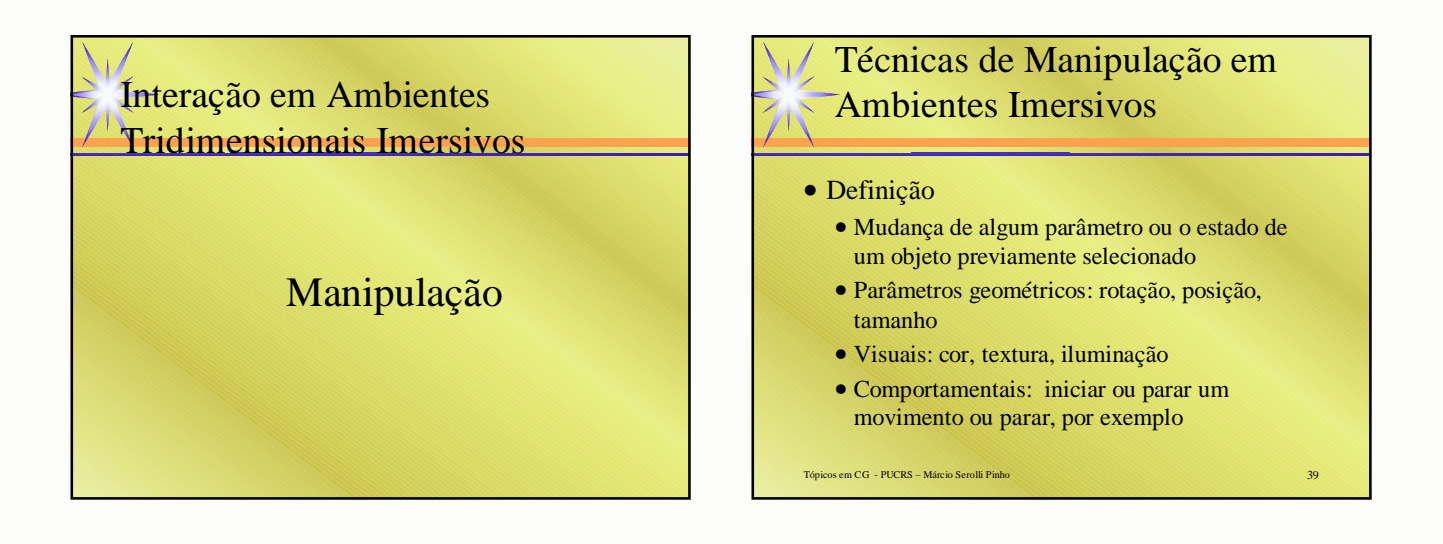

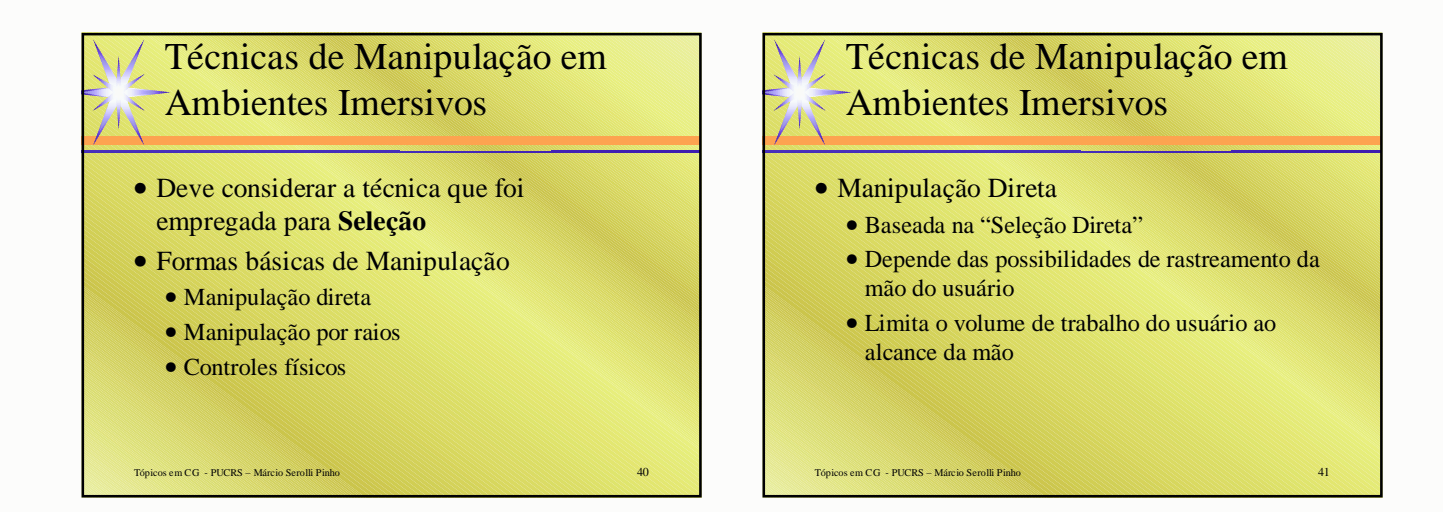

### Técnicas de Manipulação em Ambientes Imersivos

#### • Manipulação por raios

- Baseada na "Seleção por Raios"
- O movimento do raio controla o movimento do objeto preso a ele

Tópicos em CG - PUCRS – Márcio Serolli Pinho 42

• A aprendizagem é bastante fácil

### Técnicas de Manipulação em Ambientes Imersivos

• Manipulação por raios

- Os movimentos são intuitivos
- Rotação ao redor do raio é muito simples
- Outras rotações fora do eixo são difíceis de especificar

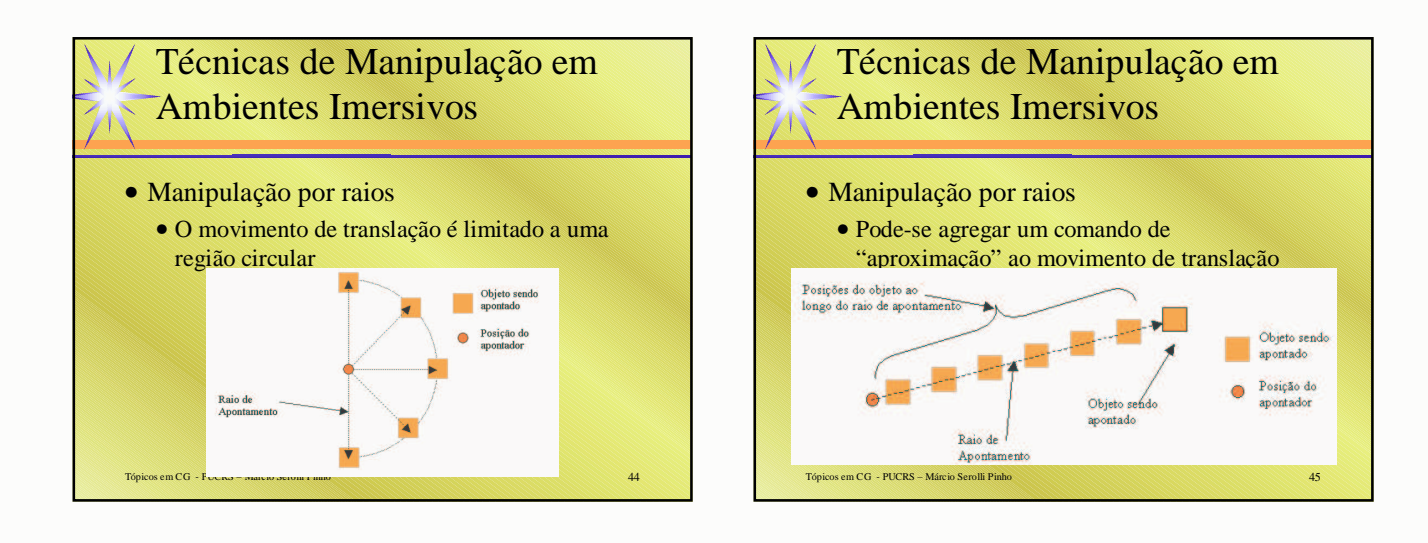

### Técnicas de Manipulação em Ambientes Imersivos

- Manipulação através de dispositivos
	- Deve-se buscar dispositivos semelhantes aos reais
	- Atenção às funções de mapeamento do movimento do dispositivo para o movimento do ambiente virtual
	- É preciso manter controle dos graus de liberdade

Tópicos em CG - PUCRS – Márcio Serolli Pinho

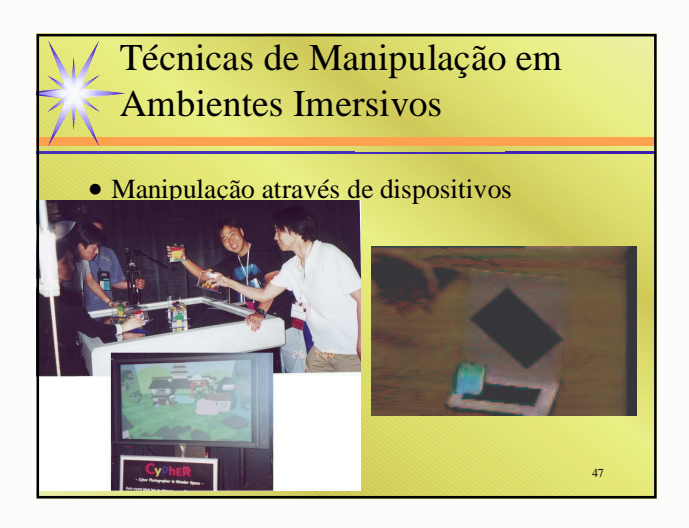

### Menus em Ambientes Imersivos • Usados para funções de controle • O tipo mais comum é uma **placa suspensa** onde o usuário aponta opções com um raio

- Necessita de um mecanismo de confirmação
- Tópicos em CG PUCRS Márcio Serolli Pinho 48 • Atrelados a menus 2D

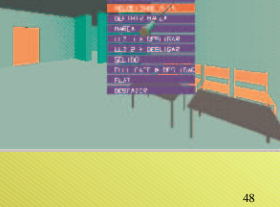

## Menus em

- Ambientes Imersivos
- •Categorias (de acordo com a posição)
	- •Janelas fixas

- •Janelas presas à visão do usuário
- •Janelas fixas a objetos

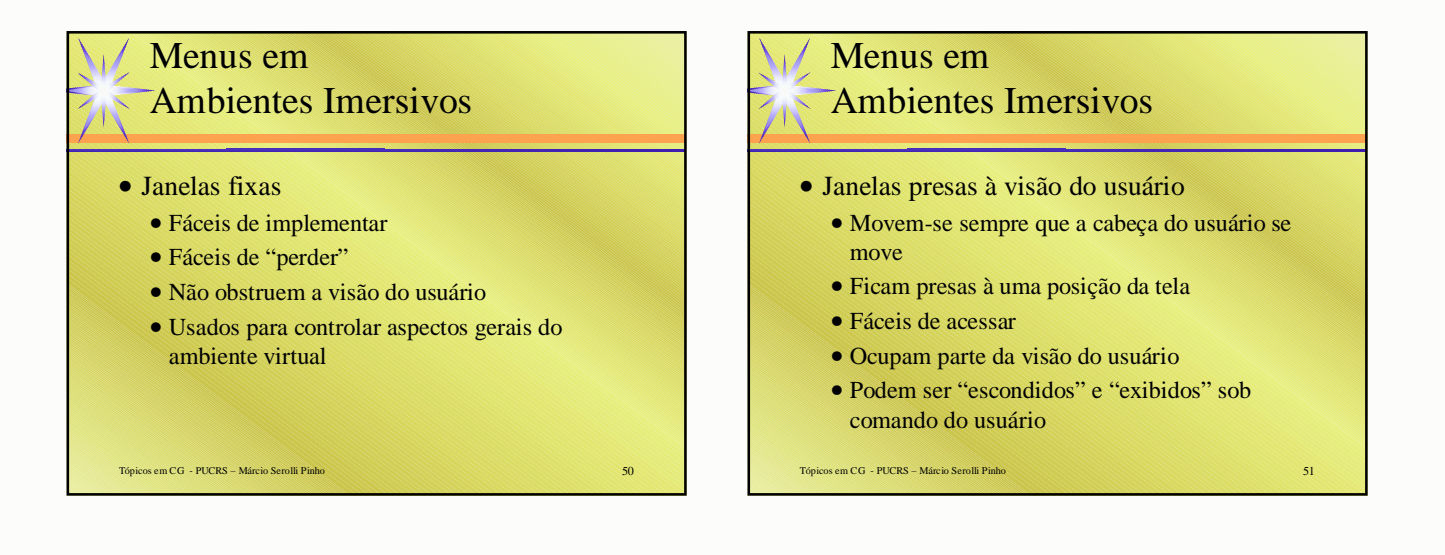

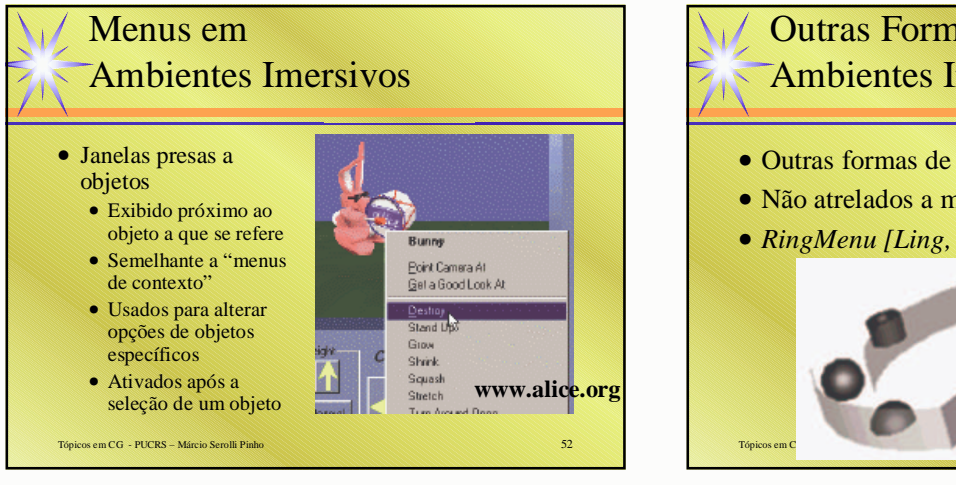

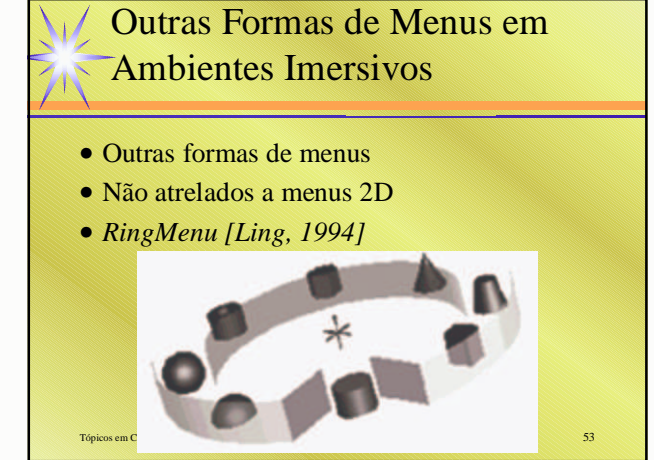

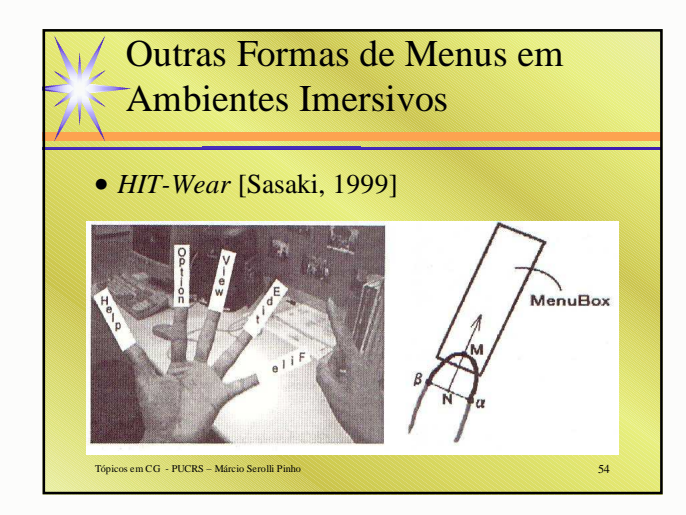

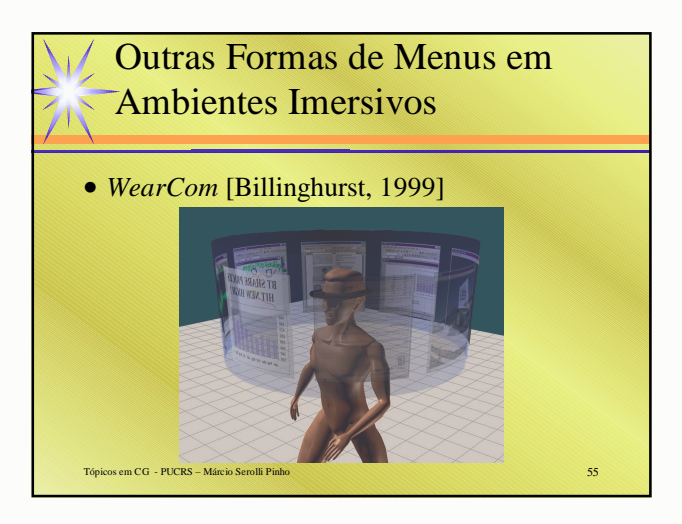

#### Tópicos em CG - PUCRS – Márcio Serolli Pinho 56 Uso do Corpo em Ambientes Imersivos • Falta de sensação tátil dificulta a interação • Uma das poucas possibilidades de sensação tátil: o próprio corpo • *Propriocepção* • sensação que o ser humano tem da posição e da orientação das partes de seu próprio corpo [Boff, 1986] Tópicos em CG - PUCRS – Márcio Serolli Pinho 57 Uso do Corpo em Ambientes Imersivos • [Mine, 1997] propõe o uso de técnicas PROPRIOCEPTIVAS em Ambientes Virtuais • Uma referência física real na qual o usuário pode apoiar-se para compreender o processo interativo • Um controle mais fino sobre os movimentos; • A possibilidade de uma interação *"eyes-off"*

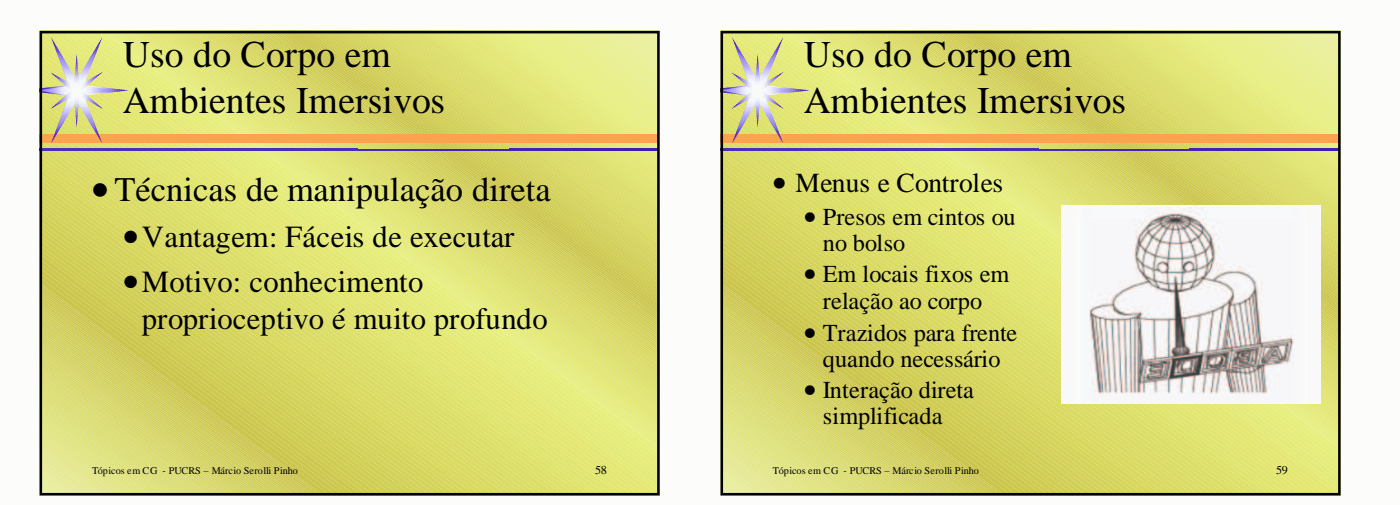

# Uso do Corpo em Ambientes Imersivos

### • Uso de miniaturas

- Técnicas *Exocêntricas*
- *Super observador*
- Colocar o ambiente ao alcance da mão do usuário
- "*Scale world grab"* [Mine,1997]

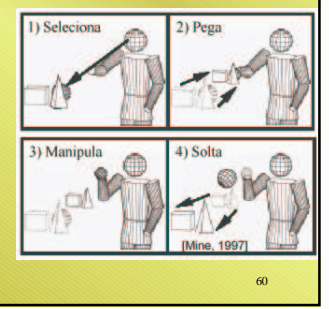

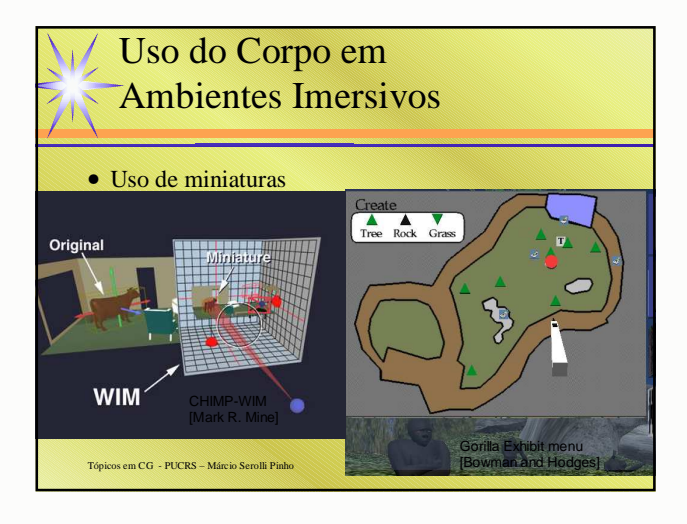

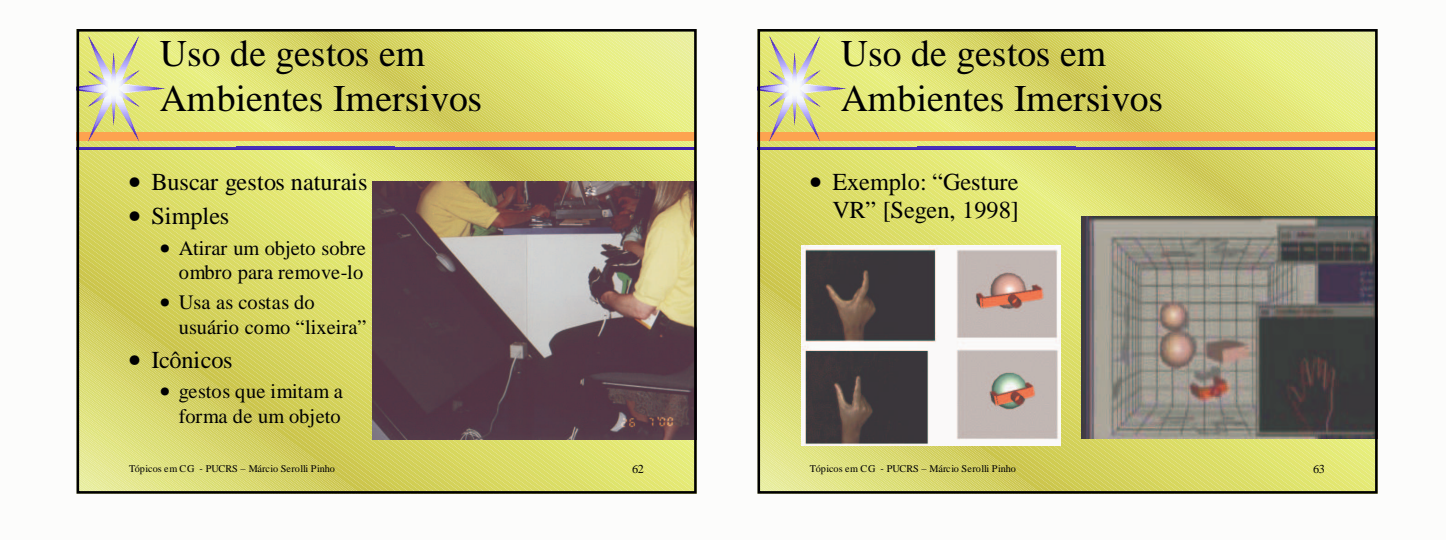

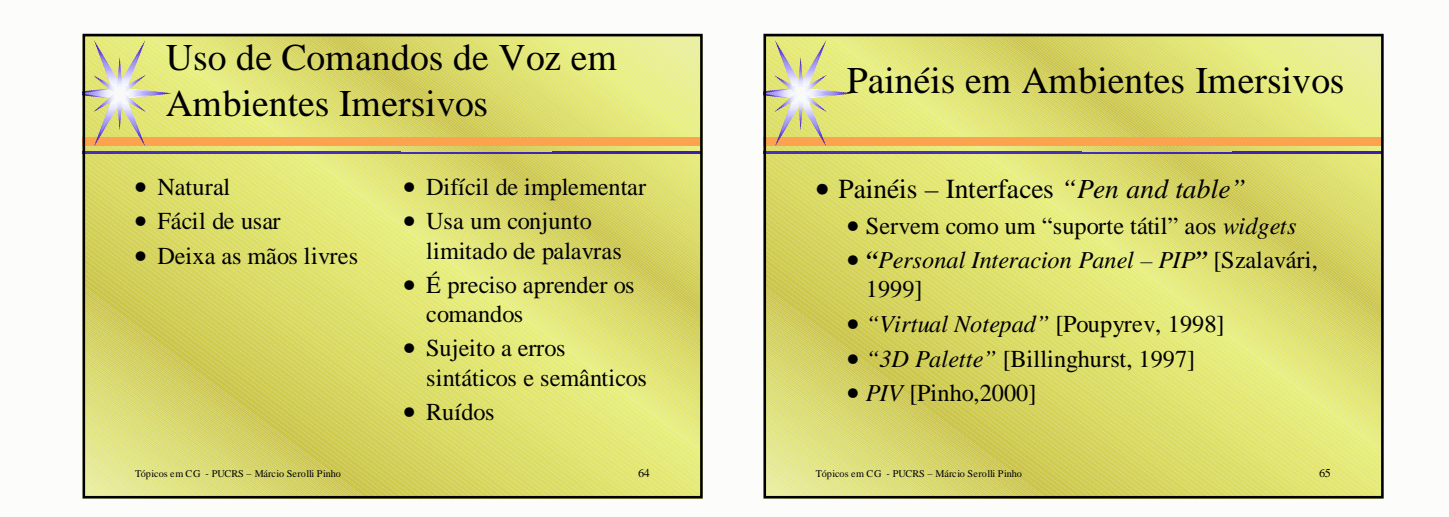

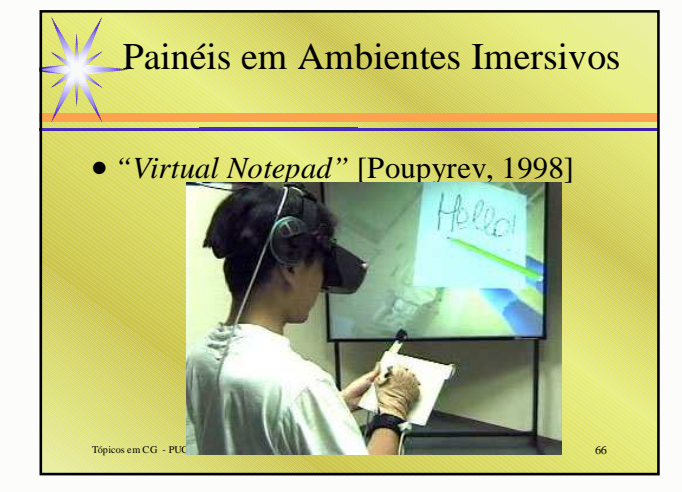

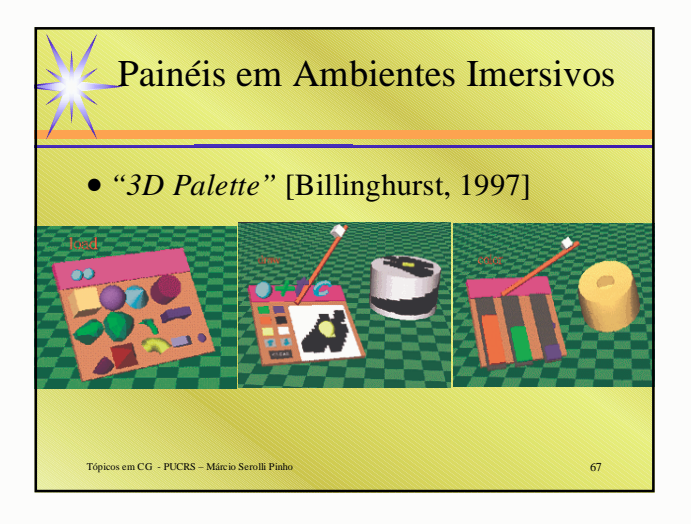

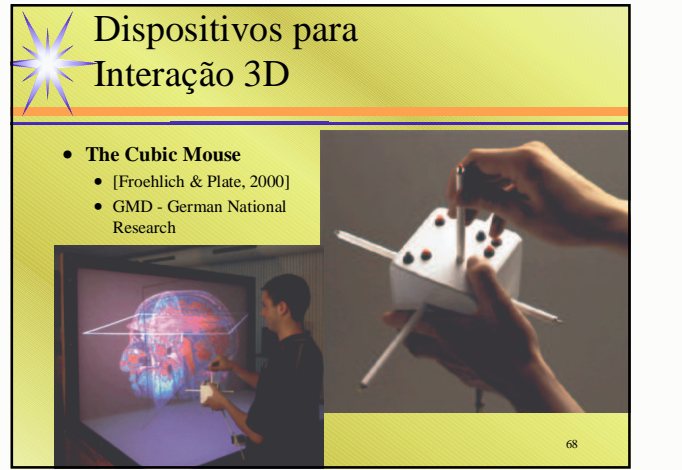

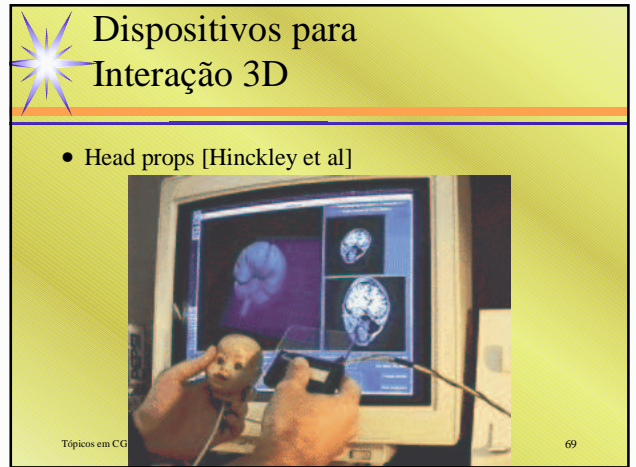

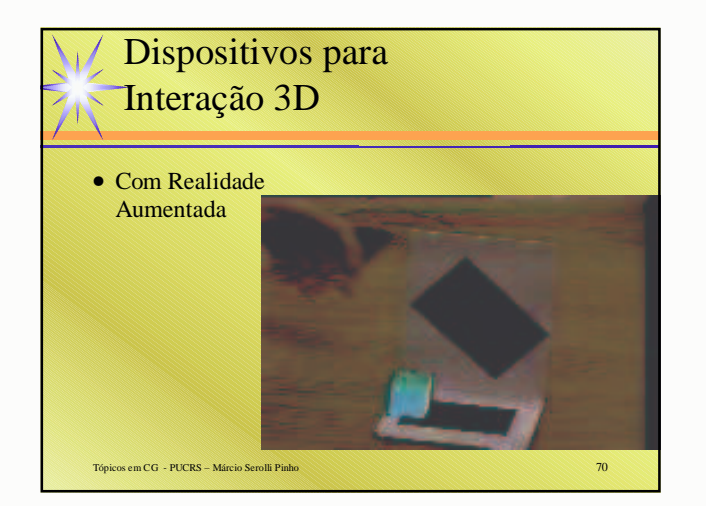